## Getting a map screenshot

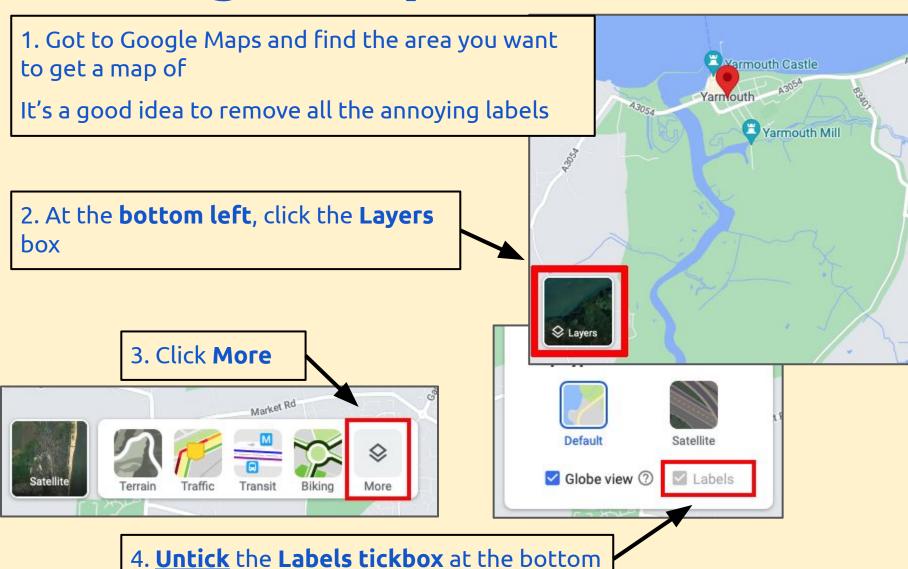